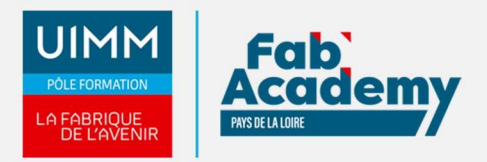

# **AUTOCAD 2D**

Mise à jour le 19/02/2024 Numéro de CPF :

Cette formation permet d'acquérir les compétences nécessaires pour utiliser le logiciel Autocad 2D en entreprise. Elle permet aussi une mise à niveau sur différentes versions dans un contexte de [bureau d'études.](https://www.formation-industries-paysdelaloire.fr/les-formations-technologiques/bureau-d-etudes-et-methodes/)

## **Objectifs de formation**

A l'issue de la formation Autocad 2D, le stagiaire est capable de réaliser de manière autonome les plans en 2D nécessaires à son travail. Il est capable d'aller chercher l'information qui lui manque dans son réseau de travail

A l'issue de la formation, les stagiaires seront capables de :

- Dessiner
- Habiller un plan (texte, cotation...)
- Réutiliser des dessins existants pour dessiner
- Sortir un plan au format papier ou PDF

### **Programme**

#### **Dessin**

- Géométrie 1
	- Commandes de dessins d'objets (ligne, cercle, ...)
	- Modifications (effacer, ajuster, ...)
	- Aides au dessin (ortho, résol, ...), Pickbox/Ouverture, ...
	- Accrochages des objets
	- Sélection des objets
	- Zooms
- Géométrie 2
	- Modifications, constructions (copier, réseau, décaler, déplacer, ...)
	- Couleurs, les types de lignes, échelles
	- Contrôle des calques
		- Bonus ATC : Types de lignes Norme Européenne
- Poignées et habillage
	- Module: Poignées et habillage
	- Grips : sélection d'entités par des points significatifs (extrémité, ...)
	- Hachurage
	- Texte
	- Bonus ATC : Types de lignes Norme Européenne
- Repérage dans le plan
	- Repérage dans le plan
	- Systèmes de coordonnées utilisateur (SCU)
	- Gestion de vues
	- Fenêtrage

#### **Cotation**

- Utilisation de la cotation
	- Mise en place des cotes avec un style de cotation existant
	- Mise en place des tolérances dimensionnelles et géométriques
	- Etude des variables
- Création de styles de cotes
	- Création de styles de cotation
	- Style propre à l'entreprise

**CENTRE D'ANGERS / CHOLET** 02 41 73 93 06

contact.angers@formationindustries-pdl.fr

**CENTRE DE NANTES** 02 51 13 21 51 contact.nantes@formationindustries-pdl.fr

#### **CENTRE DE SAINT-NAZAIRE** 02 40 53 85 47 contact.stnazaire@formation-

industries-pdl.fr

**CENTRE DE LAVAL** 02 43 69 03 33 contact.laval@formationindustries-pdl.fr

**CENTRE DU MANS** 

02 43 21 77 77 contact.lemans@formationindustries-pdl.fr

**CENTRE DE LA ROCHE-SUR-YON** 02 51 37 57 17 contact.laroche@formationindustries-pdl.fr

www.formation-industriespaysdelaloire.fr

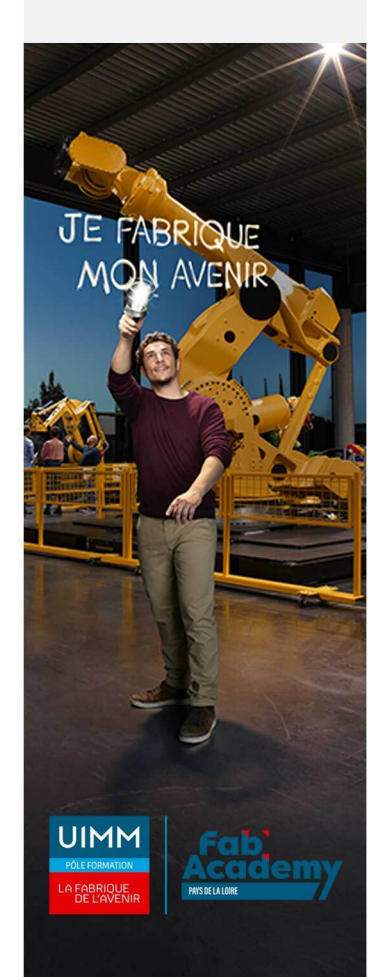

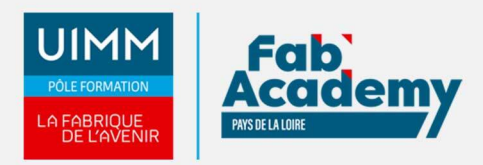

- Création, insertion
	- Création de blocs
	- o Insertion dans un dessin
	- Diviser/Mesurer avec un bloc
	- Propriétés des blocs (couleur, calque, type de ligne)
	- Décomposition des blocs : problèmes rencontrés
	- Utilisation des attributs
- Insertion dans un fichier
	- Insertion d'un dessin dans un autre
	- Extraction d'une partie d'un dessin
	- Utilisation de bibliothèques fournisseurs
	- Choix ou/et réalisation de bibliothèques des standards entreprises

#### **Mise en plan**

- Mise en plan dans l'espace papier
	- Mise en plan en Espace Papier
	- Avec une seule vue
	- Avec plusieurs vues à des échelles différentes
	- Gestion de la cotation
	- Sortie Traceur

## **Lieux de formations**

- Angers
- La Roche-sur-Yon
- Laval
- Le Mans
- Nantes
- Saint-Nazaire

## **Dates de formations**

**ANGERS :** dates 2024 : Février - Juin - Octobre

**LE MANS** : dates 2024 : 03-04-05-06-07 juin / 18-19-20-21-22 novembre

## **Durée de la formation**

5 jours - 35 heures

## **Nombre de stagiaires**

Minimum 3 - Maximum 6 personnes

# **CONTACTS:**

## **CENTRE D'ANGERS / CHOLET**

02 41 73 93 06 contact.angers@formationindustries-pdl.fr

#### **CENTRE DE NANTES**

02 51 13 21 51 contact.nantes@formationindustries-pdl.fr

#### **CENTRE DE SAINT-NAZAIRE**

02 40 53 85 47 contact.stnazaire@formationindustries-pdl.fr

#### **CENTRE DE LAVAL**

02 43 69 03 33 contact.laval@formationindustries-pdl.fr

#### **CENTRE DU MANS**

02 43 21 77 77 contact.lemans@formationindustries-pdl.fr

## **CENTRE DE LA ROCHE-**

**SUR-YON** 02 51 37 57 17 contact.laroche@formationindustries-pdl.fr

www.formation-industriespaysdelaloire.fr

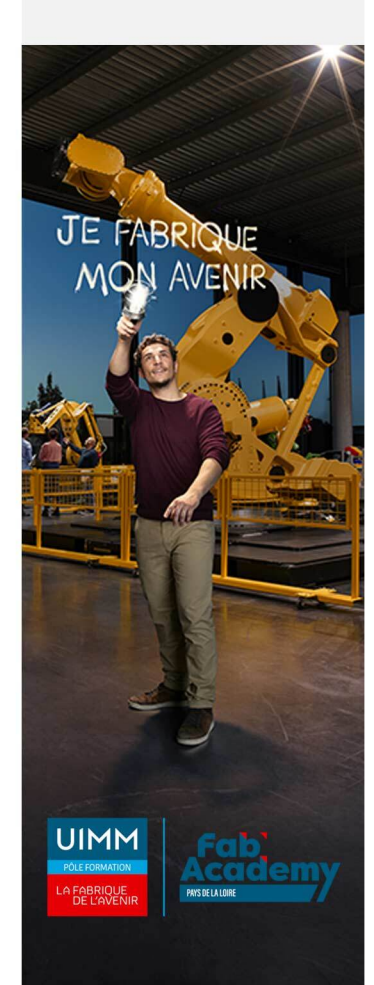

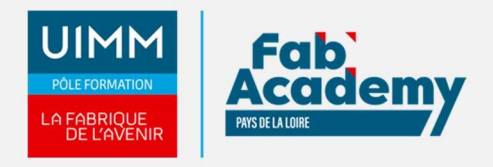

# **Pré-requis d'entrée en formation**

Pratique de Windows

# **Modalités pédagogiques**

- **Méthodes pédagogiques :** Formation en présentiel avec alternance d'apports théoriques et de mises en situations pratiques pour ancrer les apprentissages
- **Moyens pédagogiques :** Salles de formation équipées pour utilisation de supports pédagogiques classiques et numériques. Plateaux techniques adaptés et aménagés d'équipements spécifiques.

## **Modalités d'évaluation et d'examen**

**Modalités d'évaluation de la formation** : connaissances et compétences sont évaluées à partir de quizz, QCM et mises en situations.

## **Intitulé de la certification**

certificat AUTODESK ACU(en option)

**Tarif**

1650 €

# **CONTACTS:**

#### **CENTRE D'ANGERS / CHOLET** 02 41 73 93 06

contact.angers@formationindustries-pdl.fr

#### **CENTRE DE NANTES**

02 51 13 21 51 contact.nantes@formationindustries-pdl.fr

#### **CENTRE DE SAINT-NAZAIRE** 02 40 53 85 47

contact.stnazaire@formationindustries-pdl.fr

**CENTRE DE LAVAL** 02 43 69 03 33 contact.laval@formationindustries-pdl.fr

**CENTRE DU MANS** 02 43 21 77 77 contact.lemans@formationindustries-pdl.fr

**CENTRE DE LA ROCHE-SUR-YON** 02 51 37 57 17 contact.laroche@formationindustries-pdl.fr

www.formation-industriespaysdelaloire.fr

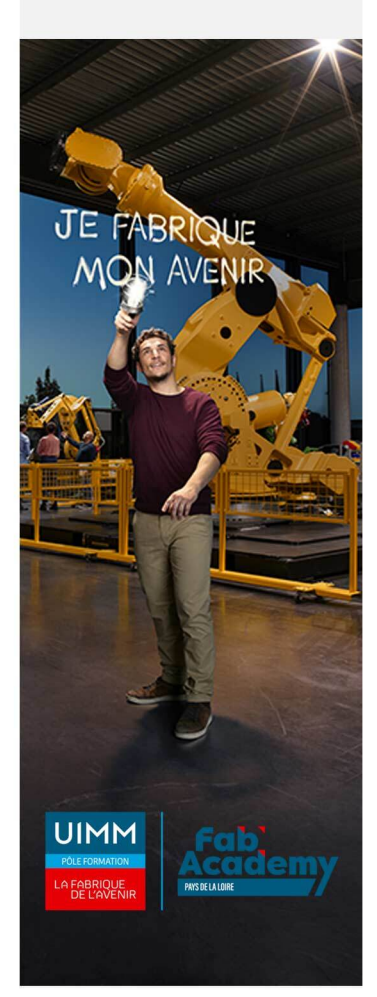